طريقة بديلة الستخدام اجلداول املالية ا<br>إيجاد معاملات الخصم <u>وحال</u> عدم توفر الجداول المالية

في بعض الحاالت قد ال تتوفر لدينا الجداول المالية، أو تكون لدينا معدالت خصم غير موجودة في الجدول المالي )مثال: %9.44(، حيث معظم الجداول تحوي أرقاما صحيحة )غير كسرية( مثل: ،%1 ...%6...%2وال تحوي أرقاما بفواصل مثّل: ٥ ـ ٤ %، ٧٨.7% وهكذا...

في هذه الحالية، نقوم بحساب معاملات الخصيم ( Discount Factors) باستخدام القـوانين (المستخدمة فـي موضـوع القيمـة الزمنية للنقود)، وهذا يعني ضمنيا أنـه يجب حفظ قـانون معامل الخصم في حالة تدفق نقدي واحد (أو تدفقات نقدية غير متساوية) وقانون معامل الخصم في حالة تدفقات نقدية متساوية

ويتم حساب تلك المعاملات على النحو التالي:

حالة تدفق نقدي واحد )أو تدفقات غير متساوية(

$$
Disc.Fact = (1+r)^{-t}
$$
  

$$
Disc.Fact = \frac{1}{(1+r)^{t}}
$$

أو

4

$$
pisc.Fact = \frac{1 - (1+r)^{-t}}{r}
$$

5

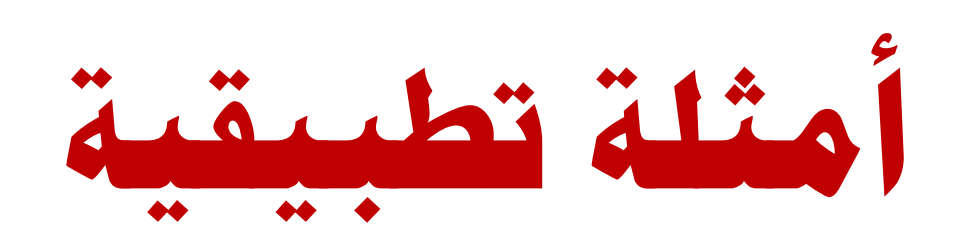

**حالة تدفقات نقدية غري متساوية**

## نرغب بحساب صافي القيمة الحالية للمشروع الاستثماري ذو البيانات المالية التالية:

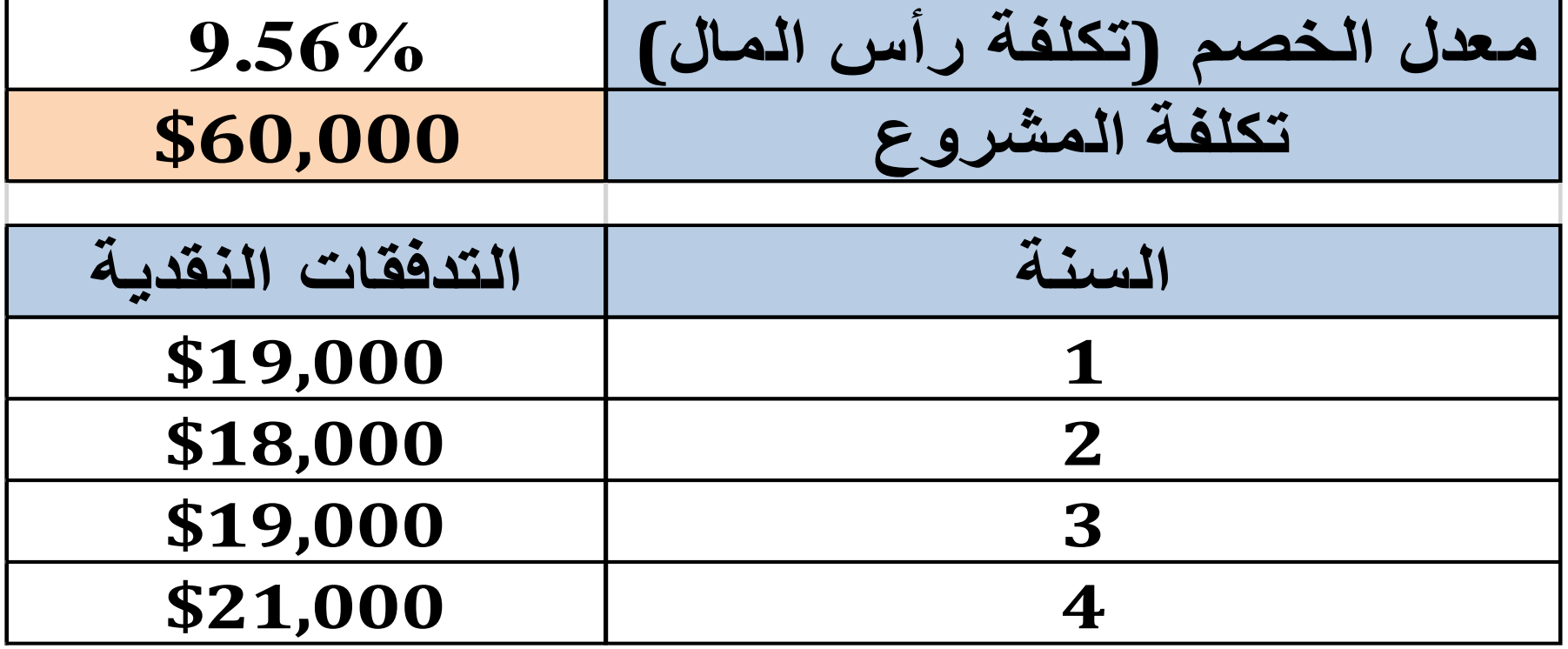

7

لو حاولنا استخدام الجدول المالي، سنواجه مشكلة أساسية تتمثل في أن معدل الخصم 9,01% غير موجود ضمن الجدول المـالي، في هذه الحالـة، لا بـد مـن استخدام القـوانين السـابقة، وذلك علـى النحو التالي:

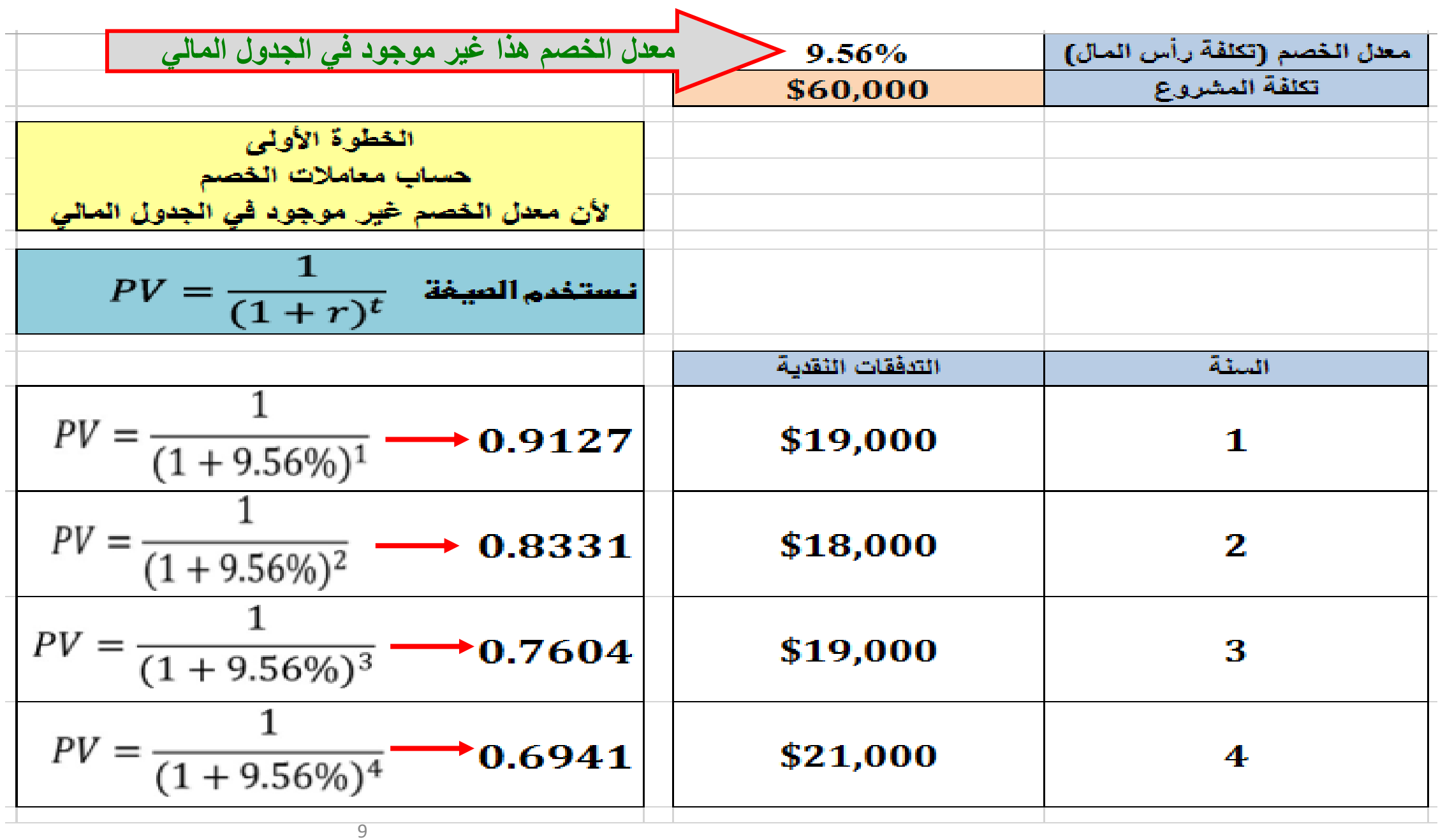

بعدها نحسب صافي القيمة الحالية للمشروع بنفس الطريقة التي سبق شرحها، وذلك على النحو التالي:

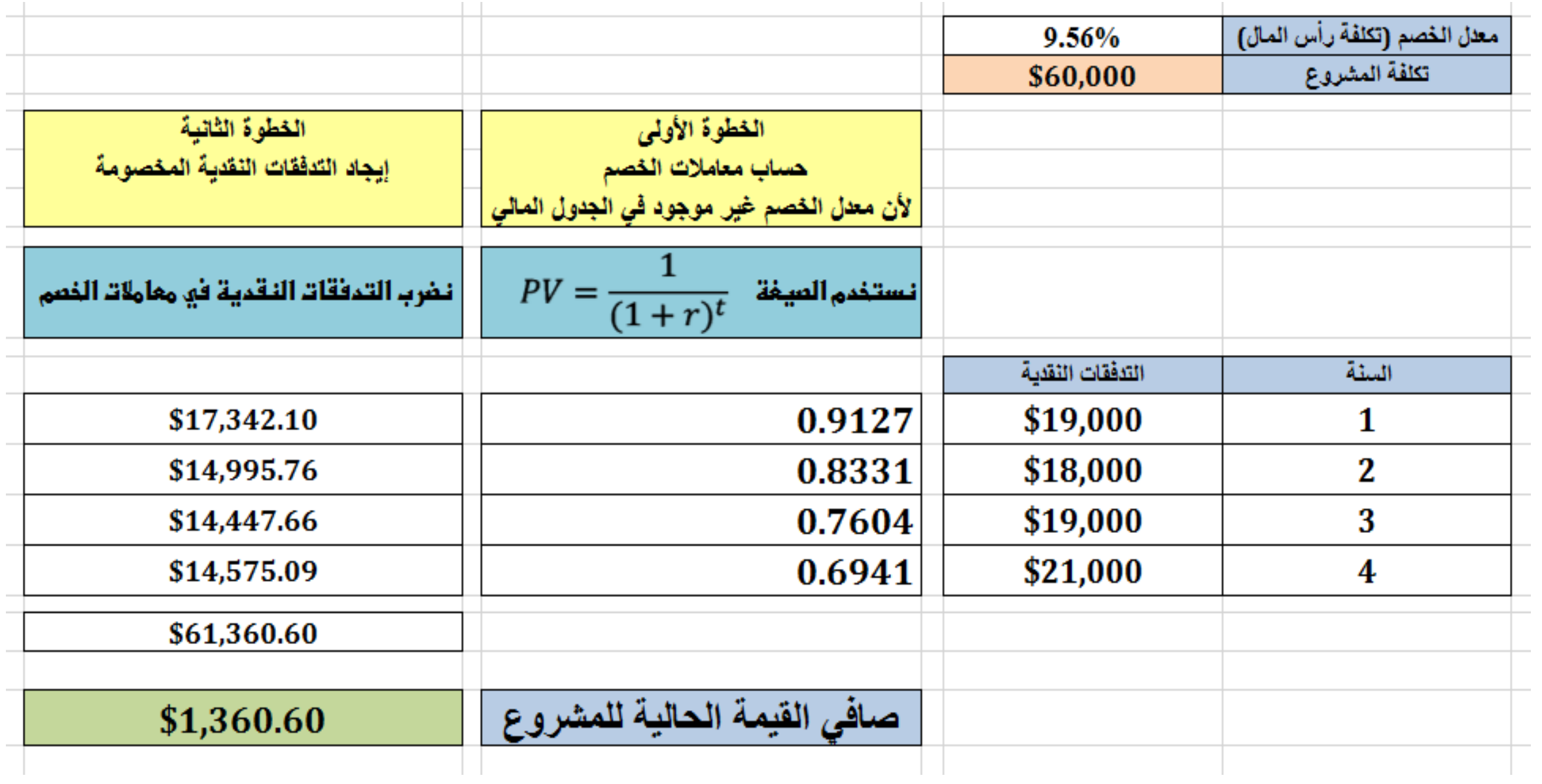

## **حالة تدفقات نقدية متساوية**

نرغب بحساب صافي القيمة الحالية للمشروع الاستثماري ذو البيانات المالية التالية:

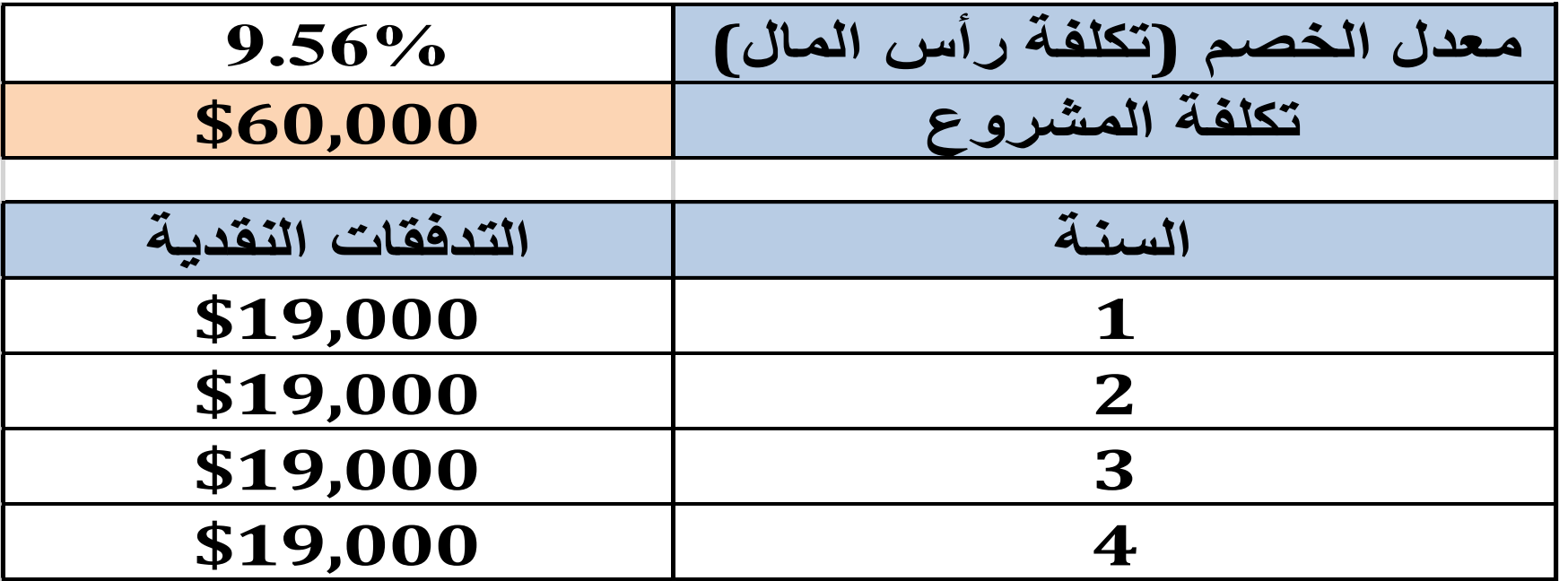

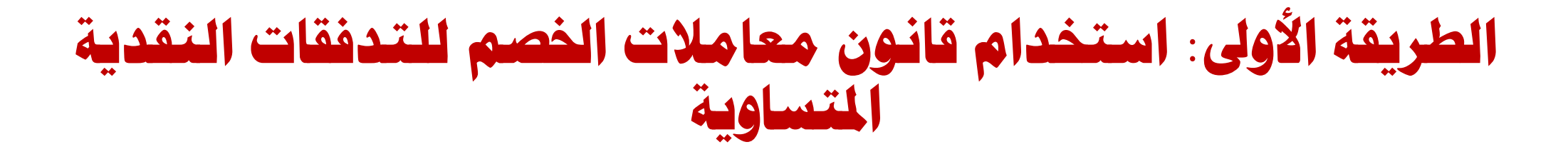

## $NPV = 19000 \times 3.2003 - 60000$

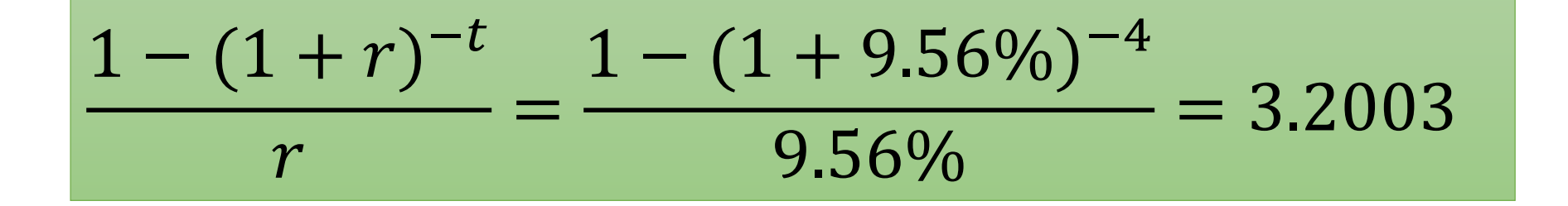

$$
NPV=805.6
$$

## **الطريقة الثانية: استخدام قانون معامالت اخلصم للتدفقات النقدية غري املتساوية**

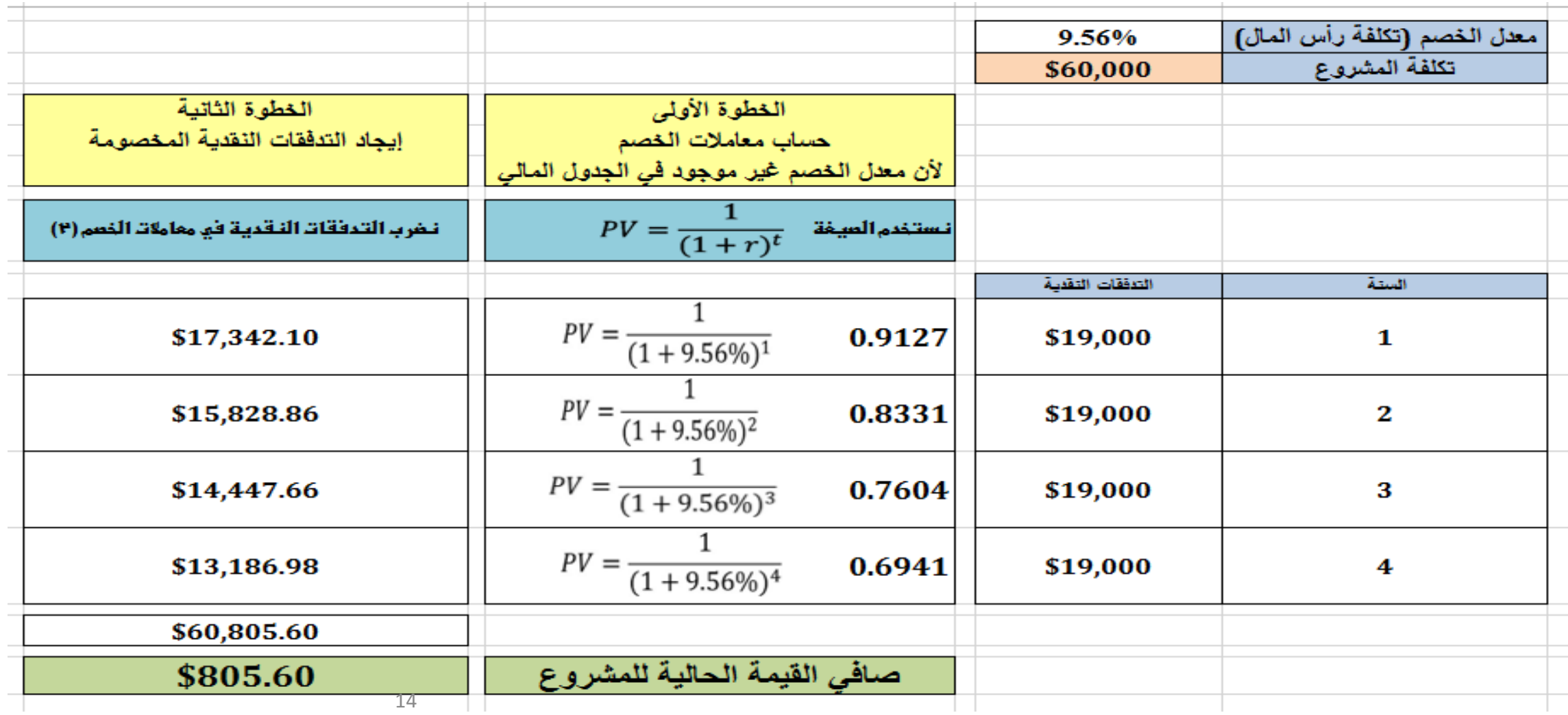